## SAP ABAP table FTPS API\_FARE\_FAREOPTIONS2 {Pricing option parameters when requesting low fare search}

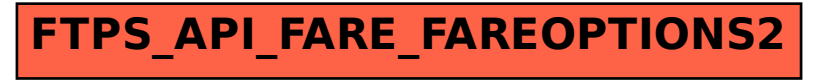